# **MILST I**

# DD 110-W

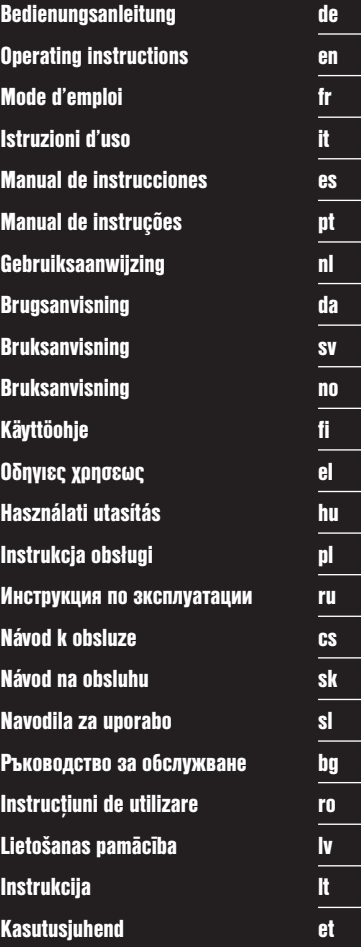

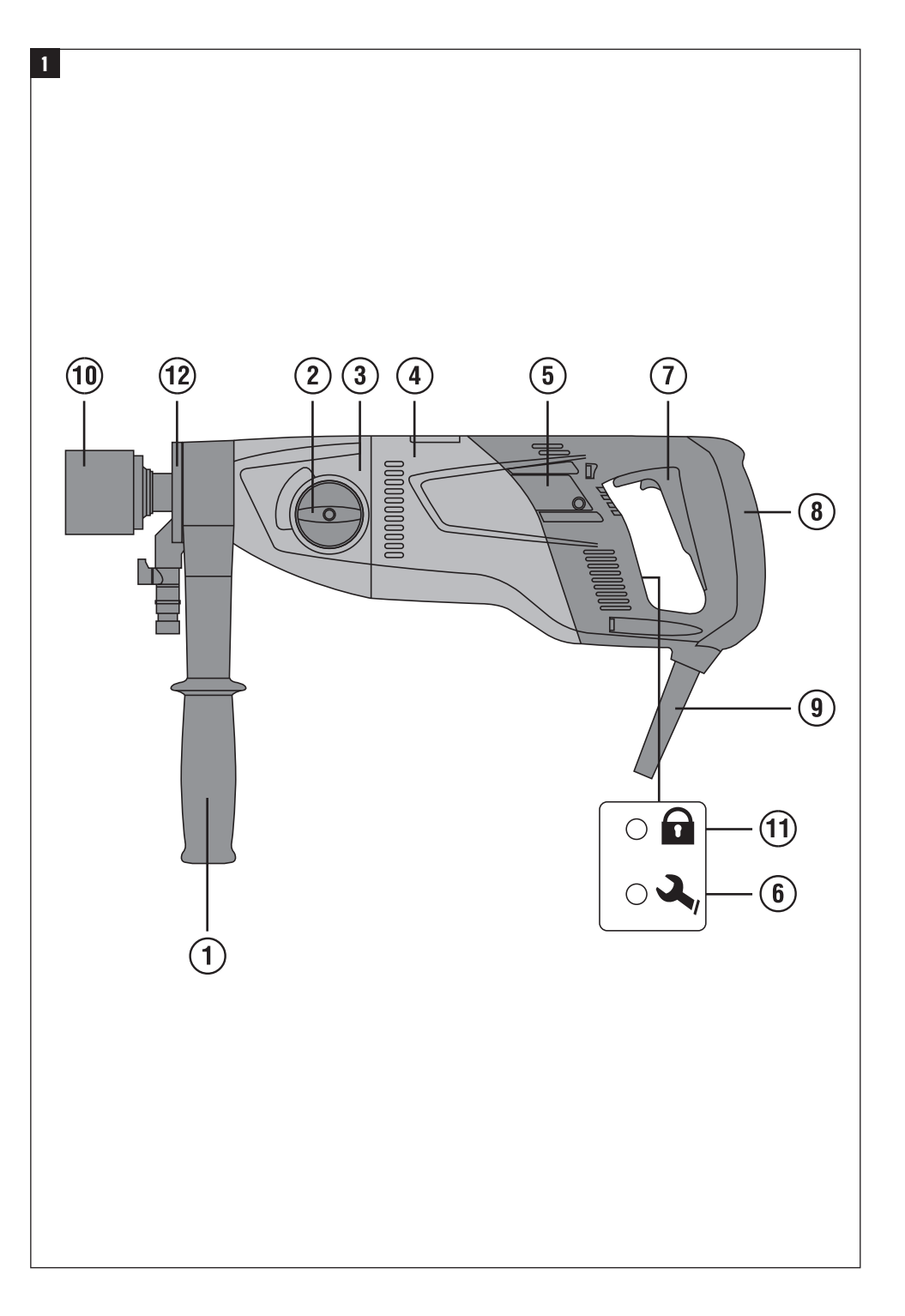

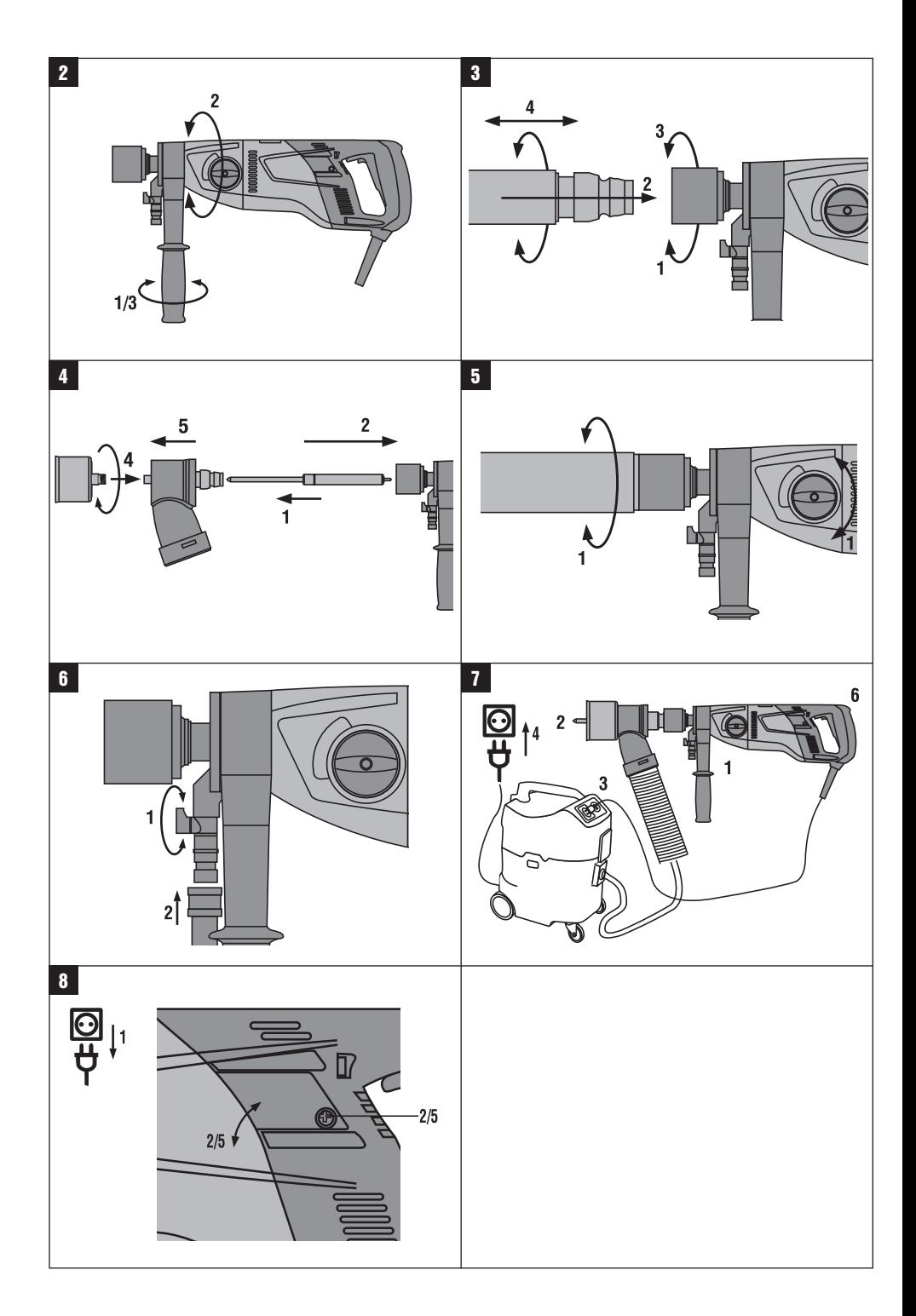

## **ORIGINAL BEDIENUNGSANLEITUNG**

# **DD 110‑W Diamantbohrsystem**

**Lesen Sie die Bedienungsanleitung vor Inbetriebnahme unbedingt durch.**

**Bewahren Sie diese Bedienungsanleitung immer beim Gerät auf.**

**Geben Sie das Gerät nur mit Bedienungsanleitung an andere Personen weiter.**

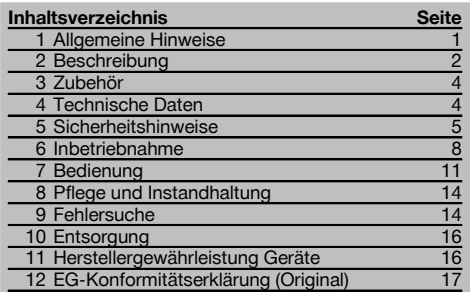

1 Die Zahlen verweisen jeweils auf Abbildungen. Die Abbildungen zum Text finden Sie auf den ausklappbaren Umschlagseiten. Halten Sie diese beim Studium der Anleitung geöffnet.

Im Text dieser Bedienungsanleitung bezeichnet »das Gerät« immer das Diamantbohrgerät DD 110‑W.

#### **Gerätebauteile, Bedienungs- und Anzeigeelemente** 1

#### **Diamantbohrgerät DD 110‑W**

- @ Seitenhandgriff
- $\Omega$  Getriebeschalter
- (3) Getriebe
- $\widetilde{A}$  Motor
- (5) Kohlebürstenabdeckung
- (6) Serviceanzeige
- ) Ein‑/Ausschalter (8) Handgriff
- § Netzkabel inkl. PRCD
- / Werkzeugaufnahme
- : Diebstahlschutzanzeige (optional)
- (12) Spülkopf

### **1 Allgemeine Hinweise**

#### **1.1 Signalworte und Ihre Bedeutung**

#### **GEFAHR**

Für eine unmittelbar drohende Gefahr, die zu schweren Körperverletzungen oder zum Tod führt.

#### **WARNUNG**

Für eine möglicherweise gefährliche Situation, die zu schweren Körperverletzungen oder zum Tod führen kann.

#### **VORSICHT**

Für eine möglicherweise gefährliche Situation, die zu leichten Körperverletzungen oder zu Sachschaden führen könnte.

#### **HINWEIS**

Für Anwendungshinweise und andere nützliche Informationen.

#### **1.2 Erläuterung der Piktogramme und weitere Hinweise**

elektrischer Spannung

#### **Warnzeichen**

Gefahr

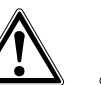

Warnung vor allgemeiner Warnung vor gefährlicher

Warnung vor heisser Oberfläche

1

de

#### **Gebotszeichen**

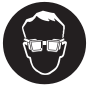

Augenschutz benutzen

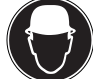

Schutzhelm benutzen

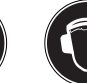

Gehörschutz benutzen

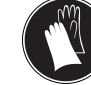

Schutzhandschuhe benutzen

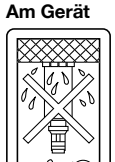

Überkopfbohrungen als Nassanwendung sind verboten

#### **Am Gerät**

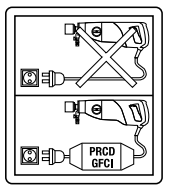

Arbeiten nur mit funktionsfähigem PRCD.

#### **Ort der Identifizierungsdetails auf dem Gerät**

Die Typenbezeichnung und die Serienkennzeichnung sind auf dem Typenschild Ihres Geräts angebracht. Übertragen Sie diese Angaben in Ihre Bedienungsanleitung und beziehen Sie sich bei Anfragen an unsere Vertretung oder Servicestelle immer auf diese Angaben.

Typ:

Serien Nr.:

Leichten Atemschutz benutzen

Schutzschuhe benutzen

#### **Symbole**

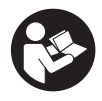

 $V$ or Benutzung Bedienungsanleitung lesen

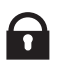

Schlosseymbol

Hinweis auf

Serviceanzeige

# $/min$

Umdrehungen pro **Minute** 

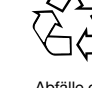

Diebstahlschutz

Abfälle der **Wiederver**wertung zuführen

# **2 Beschreibung**

#### **2.1 Bestimmungsgemässe Verwendung**

Umdrehungen pro **Minute** 

**RPM** 

Das DD 110‑W ist ein elektrisch betriebenes Diamantkernbohrgerät und bestimmt für das handgeführte Trockenbohren im Mauerwerk und für das handgeführte Nassbohren im Beton und mineralischen Untergründen.

Arbeiten nach oben im Nassbohrmodus ist strengstens verboten.

Das Bohren von Materialien, die stromleitende Stäube erzeugen (zum Beispiel Magnesium) ist nicht gestattet.

Benutzen Sie für die jeweilige Anwendung möglichst einen Mobil-Entstauber, zum Beispiel Hilti Staubsauger VC 20‑U/UM, VC 40‑U/UM, VCU 40, VCU 40‑M oder VCD 50.

Benutzen Sie, um Verletzungen zu vermeiden, nur original Hilti Bohrkronen und DD 110‑W Zubehör.

Befolgen Sie auch die Sicherheits- und Bedienungshinweise des verwendeten Zubehörs.

Befolgen Sie die Angaben zu Betrieb, Pflege und Instandhaltung in der Bedienungsanleitung.

Das Gerät ist für den professionellen Benutzer bestimmt und darf nur von autorisiertem, eingewiesenem Personal bedient, gewartet und instand gehalten werden. Dieses Personal muss speziell über die auftretenden Gefahren unterrichtet sein. Vom Gerät und seinen Hilfsmitteln können Gefahren ausgehen, wenn sie von unausgebildetem Personal unsachgemäss behandelt oder nicht bestimmungsgemäss verwendet werden.

Das Arbeitsumfeld kann sein: Baustelle, Werkstatt, Renovierungen, Umbau und Neubau.

Der Betrieb darf nur mit der auf dem Typenschild angegebenen Netzspannung und ‑frequenz erfolgen.

Gesundheitsgefährdende Werkstoffe (z.B. Asbest) dürfen nicht bearbeitet werden.

Manipulationen oder Veränderungen am Gerät sind nicht erlaubt.

Benutzen Sie, um Verletzungsgefahren zu vermeiden, nur Original Hilti Zubehör und Werkzeuge.

Vom Gerät und seinen Hilfsmitteln können Gefahren ausgehen, wenn sie von unausgebildetem Personal unsachgemäss behandelt oder nicht bestimmungsgemäss verwendet werden.

de

#### **2.2 Anwendung bei verschiedenen Ausstattungen**

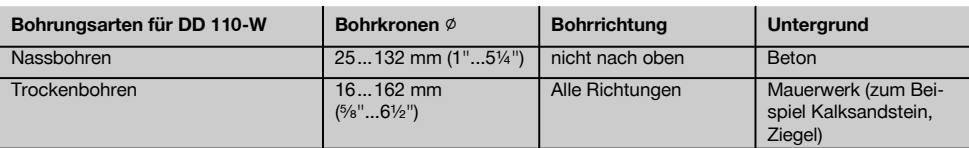

#### **2.3 Tabelle der Gänge und der dazugehörenden Bohrkronendurchmesser**

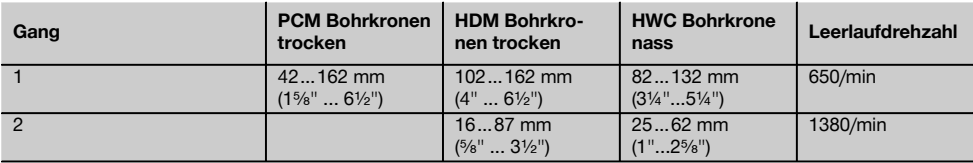

#### **2.4 Diebstahlschutz TPS (optional)**

Das Gerät kann optional mit der Funktion "Diebstahlschutz TPS" ausgerüstet sein. Ist das Gerät mit dieser Funktion ausgerüstet, kann es nur mit dem dazugehörenden Freischaltschlüssel freigeschaltet und betrieben werden.

#### **2.5 Zum Lieferumfang der Standardausrüstung gehören:**

- 1 Gerät mit Seitenhandgriff und Werkzeugaufnahme
- 1 Bedienungsanleitung
- 1 Hilti Koffer oder Kartonverpackung

#### **2.6 Einsatz von Verlängerungskabel**

Verwenden Sie nur für den Einsatzbereich zugelassene Verlängerungskabel mit ausreichendem Querschnitt. **Empfohlene Mindestquerschnitte und max. Kabellängen:**

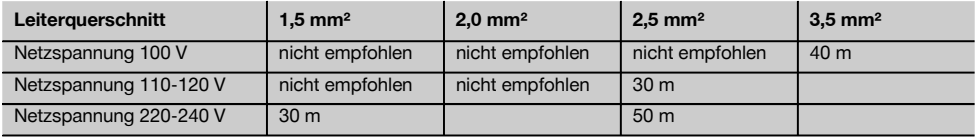

Verwenden Sie keine Verlängerungskabel mit 1,25 mm² Leiterquerschnitt. Verwenden Sie nur Verlängerungskabel die einen Schutzleiter haben.

#### **2.7 Einsatz eines Generators oder Transformators**

Dieses Gerät kann an einem Generator oder bauseitigen Transformator betrieben werden, wenn die folgenden Bedingungen eingehalten sind: Abgabeleistung in Watt mindestens doppelte Leistung wie auf dem Typenschild des Geräts angegeben, die Betriebsspannung muss jederzeit innerhalb +5 % und ‑15 % zur Nennspannung sein und die Frequenz muss 50 bis 60 Hz betragen, niemals über 65 Hz und es muss ein automatischer Spannungsregler mit Anlaufverstärkung vorhanden sein.

#### **HINWEIS**

Das Ein‑ und Ausschalten anderer Geräte kann Unterspannungs‑ und / oder Überspannungsspitzen verursachen, die das Gerät beschädigen können. Betreiben Sie am Generator / Transformator keinesfalls gleichzeitig andere Geräte.

de

# **3 Zubehör**

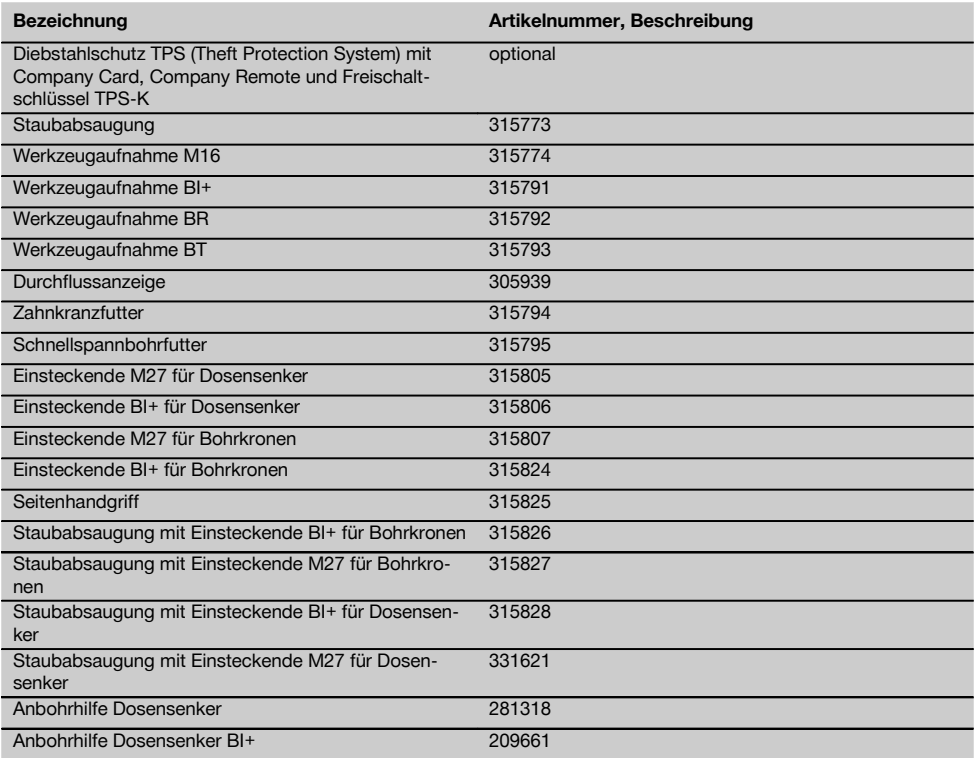

# **4 Technische Daten**

Technische Änderungen vorbehalten!

#### **Geräte‑ und Anwendungsinformation**

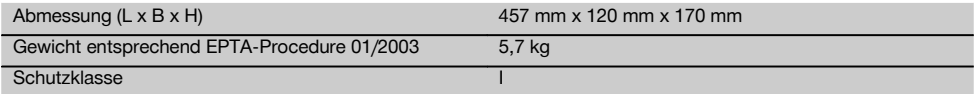

#### **HINWEIS**

Das Gerät wird in verschiedenen Bemessungsspannungen angeboten. Die Bemessungsspannung und die Bemessungsspannungsaufnahme Ihres Geräts entnehmen Sie bitte dem Typenschild.

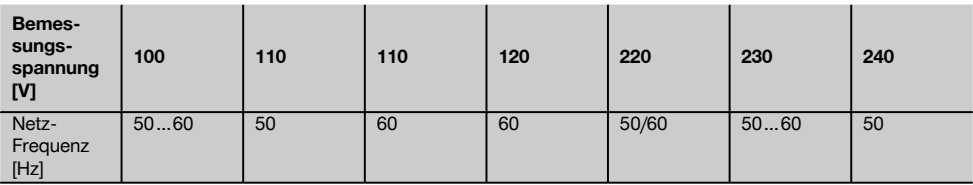

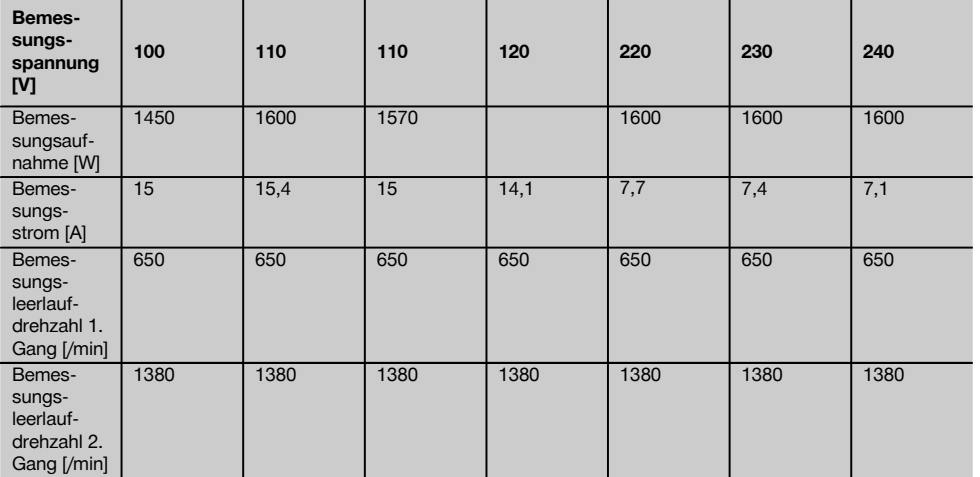

#### **HINWEIS**

Der in diesen Anweisungen angegebene Schwingungspegel ist entsprechend einem in EN 60745 genormten Messverfahren gemessen worden und kann für den Vergleich von Elektrowerkzeugen miteinander verwendet werden. Er eignet sich auch für eine vorläufige Einschätzung der Schwingungsbelastung. Der angegebene Schwingungspegel repräsentiert die hauptsächlichen Anwendungen des Elektrowerkzeugs. Wenn allerdings das Elektrowerkzeug für andere Anwendungen, mit abweichenden Einsatzwerkzeugen oder ungenügender Wartung eingesetzt wird, kann der Schwingungspegel abweichen. Dies kann die Schwingungsbelastung über den gesamten Arbeitszeitraum deutlich erhöhen. Für eine genaue Abschätzung der Schwingungsbelastung sollten auch die Zeiten berücksichtigt werden, in denen das Gerät abgeschaltet ist oder zwar läuft, aber nicht tatsächlich im Einsatz ist. Dies kann die Schwingungsbelastung über den gesamten Arbeitszeitraum deutlich reduzieren. Legen Sie zusätzliche Sicherheitsmaßnahmen zum Schutz des Bedieners vor der Wirkung von Schwingungen fest wie zum Beispiel: Wartung von Elektrowerkzeug und Einsatzwerkzeugen, Warmhalten der Hände, Organisation der Arbeitsabläufe.

#### **Geräusch‑ und Vibrationsinformationen (gemessen nach EN 60745‑2‑1 )**

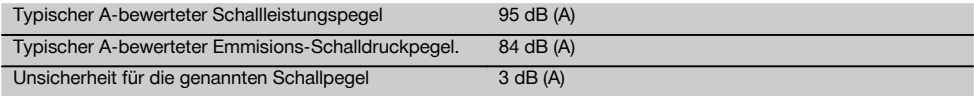

#### **Zusätzliche Informationen, Triaxiale Vibrationswerte (Vibrations-Vektorsumme)**

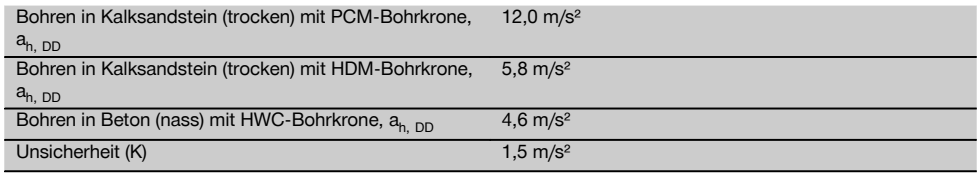

#### **5 Sicherheitshinweise**

**5.1 Allgemeine Sicherheitshinweise für Elektrowerkzeuge**

#### a) **WARNUNG**

**Lesen Sie alle Sicherheitshinweise und Anweisungen.** Versäumnisse bei der Einhaltung der Sicherheitshinweise und Anweisungen können elektrischen Schlag, Brand und/oder schwere Verletzungen verursachen. **Bewahren Sie alle Sicherheitshinweise und Anweisungen für die Zukunft auf.** Der in den Sicherheitshinweisen verwendete Begriff "Elektrowerkzeug" bezieht sich auf netzbetriebene Elektrowerkzeuge (mit Netzkabel) und auf akkubetriebene Elektrowerkzeuge (ohne Netzkabel).

de

#### **5.1.1 Arbeitsplatzsicherheit**

- a) **Halten Sie Ihren Arbeitsbereich sauber und gut beleuchtet.** Unordnung oder unbeleuchtete Arbeitsbereiche können zu Unfällen führen.
- b) **Arbeiten Sie mit dem Elektrowerkzeug nicht in explosionsgefährdeter Umgebung, in der sich brennbare Flüssigkeiten, Gase oder Stäube befinden.** Elektrowerkzeuge erzeugen Funken, die den Staub oder die Dämpfe entzünden können.
- c) **Halten Sie Kinder und andere Personen während der Benutzung des Elektrowerkzeugs fern.** Bei Ablenkung können Sie die Kontrolle über das Gerät verlieren.

#### **5.1.2 Elektrische Sicherheit**

- a) **Der Anschlussstecker des Elektrowerkzeuges muss in die Steckdose passen. Der Stecker darf in keiner Weise verändert werden. Verwenden Sie keine Adapterstecker gemeinsam** Elektrowerkzeugen. Unveränderte Stecker und passende Steckdosen verringern das Risiko eines elektrischen Schlages.
- b) **Vermeiden Sie Körperkontakt mit geerdeten Oberflächen wie von Rohren, Heizungen, Herden und Kühlschränken.** Es besteht ein erhöhtes Risiko durch elektrischen Schlag, wenn Ihr Körper geerdet ist.
- c) **Halten Sie Elektrowerkzeuge von Regen oder Nässe fern.** Das Eindringen von Wasser in ein Elektrowerkzeug erhöht das Risiko eines elektrischen Schlages.
- d) **Zweckentfremden Sie das Kabel nicht, um das Elektrowerkzeug zu tragen, aufzuhängen oder um den Stecker aus der Steckdose zu ziehen. Halten Sie das Kabel fern von Hitze, Öl, scharfen Kanten oder sich bewegenden Geräteteilen.** Beschädigte oder verwickelte Kabel erhöhen das Risiko eines elektrischen Schlages.
- e) **Wenn Sie mit einem Elektrowerkzeug im Freien arbeiten, verwenden Sie nur Verlängerungskabel, die auch für den Aussenbereich geeignet sind.** Die Anwendung eines für den Aussenbereich geeigneten Verlängerungskabels verringert das Risiko eines elektrischen Schlages.
- f) **Wenn der Betrieb des Elektrowerkzeuges in feuchter Umgebung nicht vermeidbar ist, verwenden Sie einen Fehlerstromschutzschalter.** Der Einsatz eines Fehlerstromschutzschalters vermindert das Risiko eines elektrischen Schlages.

#### **5.1.3 Sicherheit von Personen**

- a) **Seien Sie aufmerksam, achten Sie darauf, was Sie tun, und gehen Sie mit Vernunft an die Arbeit mit einem Elektrowerkzeug. Benutzen Sie kein Elektrowerkzeug, wenn Sie müde sind oder unter dem Einfluss von Drogen, Alkohol oder Medikamenten stehen.** Ein Moment der Unachtsamkeit beim Gebrauch des Elektrowerkzeuges kann zu ernsthaften Verletzungen führen.
- b) **Tragen Sie persönliche Schutzausrüstung und immer eine Schutzbrille.** Das Tragen persönlicher

Schutzausrüstung, wie Staubmaske, rutschfeste Sicherheitsschuhe, Schutzhelm oder Gehörschutz, je nach Art und Einsatz des Elektrowerkzeuges, verringert das Risiko von Verletzungen.

- c) **Vermeiden Sie eine unbeabsichtigte Inbetriebnahme. Vergewissern Sie sich, dass das Elektrowerkzeug ausgeschaltet ist, bevor Sie es an die Stromversorgung und/oder den Akku anschliessen, es aufnehmen oder tragen.** Wenn Sie beim Tragen des Elektrowerkzeuges den Finger am Schalter haben oder das Gerät eingeschaltet an die Stromversorgung anschliessen, kann dies zu Unfällen führen.
- d) **Entfernen Sie Einstellwerkzeuge oder Schraubenschlüssel, bevor Sie das Elektrowerkzeug einschalten.** Ein Werkzeug oder Schlüssel, der sich in einem drehenden Geräteteil befindet, kann zu Verletzungen führen.
- e) **Vermeiden Sie eine abnormale Körperhaltung. Sorgen Sie für einen sicheren Stand und halten Sie jederzeit das Gleichgewicht.** Dadurch können Sie das Elektrowerkzeug in unerwarteten Situationen besser kontrollieren.
- f) **Tragen Sie geeignete Kleidung. Tragen Sie keine weite Kleidung oder Schmuck. Halten Sie Haare, Kleidung und Handschuhe fern von sich bewegenden Teilen.** Lockere Kleidung, Schmuck oder lange Haare können von sich bewegenden Teilen erfasst werden.
- g) **Wenn Staubabsaug- und -auffangeinrichtungen montiert werden können, vergewissern Sie sich, dass diese angeschlossen sind und richtig verwendet werden.** Verwendung einer Staubabsaugung kann Gefährdungen durch Staub verringern.

#### **5.1.4 Verwendung und Behandlung des Elektrowerkzeuges**

- a) **Überlasten Sie das Gerät nicht. Verwenden Sie für Ihre Arbeit das dafür bestimmte Elektrowerkzeug.** Mit dem passenden Elektrowerkzeug arbeiten Sie besser und sicherer im angegebenen Leistungsbereich.
- b) **Benutzen Sie kein Elektrowerkzeug, dessen Schalter defekt ist.** Ein Elektrowerkzeug, das sich nicht mehr ein- oder ausschalten lässt, ist gefährlich und muss repariert werden.
- c) **Ziehen Sie den Stecker aus der Steckdose und/oder entfernen Sie den Akku, bevor Sie Geräteeinstellungen vornehmen, Zubehörteile wechseln oder das Gerät weglegen.** Diese Vorsichtsmassnahme verhindert den unbeabsichtigten Start des Elektrowerkzeuges.
- d) **Bewahren Sie unbenutzte Elektrowerkzeuge ausserhalb der Reichweite von Kindern auf. Lassen Sie Personen das Gerät nicht benutzen, die mit diesem nicht vertraut sind oder diese Anweisungen nicht gelesen haben.** Elektrowerkzeuge sind gefährlich, wenn Sie von unerfahrenen Personen benutzt werden.
- e) **Pflegen Sie Elektrowerkzeuge mit Sorgfalt. Kontrollieren Sie, ob bewegliche Teile einwandfrei**

**funktionieren und nicht klemmen, ob Teile gebrochen oder so beschädigt sind, dass die Funktion des Elektrowerkzeugs beeinträchtigt ist. Lassen Sie beschädigte Teile vor dem Einsatz des Gerätes reparieren.** Viele Unfälle haben Ihre Ursache in schlecht gewarteten Elektrowerkzeugen.

- f) **Halten Sie Schneidwerkzeuge scharf und sauber.** Sorgfältig gepflegte Schneidwerkzeuge mit scharfen Schneidkanten verklemmen sich weniger und sind leichter zu führen.
- g) **Verwenden Sie Elektrowerkzeug, Zubehör, Einsatzwerkzeuge usw. entsprechend diesen Anweisungen. Berücksichtigen Sie dabei die Arbeitsbedingungen und die auszuführende Tätigkeit.** Der Gebrauch von Elektrowerkzeugen für andere als die vorgesehenen Anwendungen kann zu gefährlichen Situationen führen.

#### **5.1.5 Service**

a) **Lassen Sie Ihr Elektrowerkzeug nur von qualifiziertem Fachpersonal und nur mit Original-Ersatzteilen reparieren.** Damit wird sichergestellt, dass die Sicherheit des Elektrowerkzeugs erhalten bleibt.

#### **5.2 Sicherheitshinweise für Bohrmaschinen**

- a) **Tragen Sie Gehörschutz beim Schlagbohren.** Die Einwirkung von Lärm kann Gehörverlust bewirken.
- b) **Benutzen Sie mit dem Gerät gelieferte Zusatzhandgriffe.** Der Verlust der Kontrolle kann zu Verletzungen führen.
- c) **Halten Sie das Gerät an den isolierten Griffflächen, wenn Sie Arbeiten ausführen, bei denen das Einsatzwerkzeug verborgene Stromleitungen oder das eigene Netzkabel treffen kann.** Der Kontakt mit einer spannungsführenden Leitung kann auch metallene Geräteteile unter Spannung setzen und zu einem elektrischen Schlag führen

#### **5.3 Zusätzliche Sicherheitshinweise**

#### **5.3.1 Sicherheit von Personen**

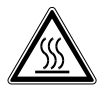

- a) **Halten Sie das Gerät im handgeführten Betrieb immer mit beiden Händen an den vorgesehenen Handgriffen fest. Halten Sie die Handgriffe trocken, sauber und frei von Öl und Fett.**
- b) **Wird das Gerät ohne Staubabsaugung betrieben, müssen Sie bei stauberzeugenden Arbeiten einen leichten Atemschutz benutzen.**
- c) **Machen Sie Arbeitspausen und Entspannungsund Fingerübungen zur besseren Durchblutung Ihrer Finger.**
- d) **Vermeiden Sie die Berührung rotierender Teile. Schalten Sie das Gerät erst im Arbeitsbereich ein.** Die Berührung rotierender Teile, insbesondere rotierende Werkzeuge, kann zu Verletzungen führen.
- e) **Führen Sie beim Arbeiten das Netzkabel, das Verlängerungskabel und gegebenenfalls auch den Staubsaugerschlauch immer nach hinten vom Gerät weg.**Dies vermindert Sturzgefahr über Kabel oder Schlauch während des Arbeitens.
- f) **Vermeiden Sie Hautkontakt mit Bohrschlamm.**
- g) **Beim Werkzeugwechsel Schutzhandschuhe benutzen!** Das Werkzeug kann durch den Einsatz heiss werden.
- h) **Kinder sollten unterwiesen sein, dass sie nicht mit dem Gerät spielen dürfen.**
- i) **Das Gerät ist nicht bestimmt, für die Verwendung durch Kinder oder schwache Personen ohne Unterweisung.**
- j) Stäube von Materialien wie bleihaltigem Anstrich, einigen Holzarten, Mineralien und Metall können gesundheitsschädlich sein. Berühren oder Einatmen der Stäube können allergische Reaktionen und/oder Atemwegserkrankungen des Benutzers oder in der Nähe befindlicher Personen hervorrufen. Bestimmte Stäube wie Eichen- oder Buchenstaub gelten als krebserzeugend, besonders in Verbindung mit Zusatzstoffen zur Holzbehandlung (Chromat, Holzschutzmittel). Asbesthaltiges Material darf nur von Fachleuten bearbeitet werden. **Benutzen Sie möglichst eine Staubabsaugung. Um einen hohen Grad der Staubabsaugung zu erreichen, verwenden Sie einen geeigneten, von Hilti empfohlenen Mobilentstauber für Holz und/oder Mineralstaub der auf dieses Elektrowerkzeug abgestimmt wurde. Sorgen Sie für gute Belüftung des Arbeitsplatzes. Es wird empfohlen, eine Atemschutzmaske mit Filterklasse P2 zu tragen. Beachten Sie in Ihrem Land gültige Vorschriften für die zu bearbeitenden Materialien.**

#### **5.3.2 Sorgfältiger Umgang und Gebrauch von Elektrowerkzeugen**

- a) **Sichern Sie das Werkstück. Benutzen Sie Spannvorrichtungen oder einen Schraubstock, um das Werkstück festzuhalten.** Es ist damit sicherer gehalten als mit der Hand und Sie haben ausserdem beide Hände zur Bedienung des Geräts frei.
- b) **Stellen Sie sicher, dass die Werkzeuge das zum Gerät passende Aufnahmesystem aufweisen und ordnungsgemäss in der Werkzeugaufnahme verriegelt sind.**
- c) **Bei Stromunterbrechung Gerät ausschalten und Netzstecker ziehen.** Dies verhindert die unbeabsichtigte Inbetriebnahme des Geräts bei Spannungswiederkehr.

#### **5.3.3 Elektrische Sicherheit**

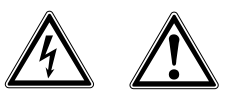

a) **Prüfen Sie den Arbeitsbereich vor Arbeitsbeginn auf verdeckt liegende elektrische Leitungen, Gasund Wasserrohre z.B. mit einem Metallsuchgerät.**

Aussenliegende Metallteile am Gerät können spannungsführend werden, wenn Sie z.B. versehentlich eine Stromleitung beschädigt haben. Dies stellt eine ernsthafte Gefahr durch elektrischen Schlag dar.

- b) **Betreiben Sie das Gerät niemals ohne den mitgelieferten PRCD (für GB-Version niemals ohne Trenntrafo). Prüfen Sie den PRCD vor jedem Gebrauch.**
- c) **Kontrollieren Sie regelmässig die Anschlussleitung des Geräts und lassen Sie diese bei Beschädigung von einem anerkannten Fachmann erneuern. Wenn die Anschlussleitung des Elektrowerkzeugs beschädigt ist, muss sie durch eine speziell vorgerichtete Anschlussleitung ersetzt werden, die über die Kundendienstorganisation erhältlich ist. Kontrollieren Sie Verlängerungsleitungen regelmässig und ersetzen Sie diese, wenn sie beschädigt sind. Wird bei der Arbeit das Netz- oder Verlängerungskabel beschädigt, dürfen Sie das Kabel nicht berühren. Ziehen Sie den Netzstecker aus der Steckdose.** Beschädigte Anschlussleitungen und Verlängerungsleitungen stellen eine Gefährdung durch elektrischen Schlag dar.
- d) **Schützen Sie sich vor elektrischem Schlag. Vermeiden Sie Körperberührung mit geerdeten Teilen, z.B. Rohren, Heizkörpern, Herden, Kühlschränken.**
- e) **Verwenden Sie keinen Adapterstecker, um die Erdung aufzuheben.**

#### **5.3.4 Arbeitsplatz**

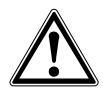

a) **Sorgen Sie für gute Belüftung des Arbeitsplatzes.** Schlecht belüftete Arbeitsplätze können Gesundheitsschäden durch Staubbelastung hervorrufen.

- b) **Schliessen Sie bei stauberzeugenden Arbeiten eine Staubabsaugung an. Gesundheitsgefährdende Werkstoffe (z.B. Asbest) dürfen nicht gebohrt werden.**
- c) **Lassen Sie sich die Bohrarbeiten von der Bauleitung genehmigen. Bohrarbeiten an Gebäuden und anderen Strukturen können die Statik beeinflussen, insbesondere beim Trennen von Armierungseisen oder Trägerelementen.**
- d) **Bei Arbeiten im Freien sind Gummihandschuhe und rutschfestes Schuhwerk empfehlenswert.**
- e) **Führen Sie, um eine Sturzgefahr beim Arbeiten zu vermeiden, das Netz‑, das Verlängerungskabel und den Wasserschlauch immer nach hinten vom Gerät weg.**

#### **5.3.5 Persönliche Schutzausrüstung**

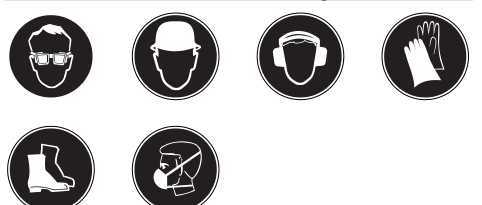

**Der Benutzer und die sich in der Nähe aufhaltenden Personen müssen während des Einsatzes des Geräts eine geeignete Schutzbrille, Schutzhelm, Gehörschutz, Schutzhandschuhe, Sicherheitsschuhe und einen leichten Atemschutz, im Falle von Staubentwicklung, benutzen.**

#### **6 Inbetriebnahme**

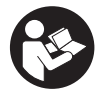

#### **VORSICHT**

**Die Netzspannung muss mit der Angabe auf dem Typenschild übereinstimmen. Das Gerät darf nicht an das Netz angeschlossen sein.**

#### **GEFAHR**

**Sichern Sie bei Durchbruchbohrungen durch Wände den Bereich hinter der Wand ab, da Material oder der Bohrkern nach hinten herausfallen kann. Sichern Sie bei Durchbruchbohrungen durch Decken den Bereich von unten ab, da Material oder der Bohrkern nach unten herausfallen kann.**

#### **VORSICHT**

**Das Gerät darf während des Transportes nicht an das Netz angeschlossen sein. Ziehen Sie den Netzstecker aus der Steckdose.**

#### **VORSICHT**

**Benutzen Sie, um Verletzungen zu vermeiden, nur original Hilti Bohrkronen und DD 110‑W Zubehör. Für Geräte mit einer BI+ Werkzeugaufnahme sind nur original Hilti Bohrkronen zugelassen.**

#### **VORSICHT**

Das Werkzeug kann durch den Einsatz oder durch Schärfen heiss werden. Sie können sich die Hände verbrennen. **Benutzen Sie für den Werkzeugwechsel Schutzhandschuhe.**

#### **VORSICHT**

Das Gerät und die Diamantbohrkrone sind schwer. Es können Körperteile gequetscht werden. **Benutzen Sie einen Schutzhelm, Schutzhandschuhe und Sicherheitsschuhe.**

#### **WARNUNG**

**Achten Sie darauf, dass das Netzkabel und Schläuche nicht mit drehenden Teilen in Berührung kommt.**

#### **VORSICHT**

**Nicht im Betrieb schalten. Stillstand der Spindel abwarten.**

#### **6.1 Vorbereitung zum Trockenbohren**

#### **6.1.1 Seitenhandgriff positionieren**

#### **VORSICHT**

#### **Ziehen Sie den Netzstecker aus der Steckdose.**

- 1. Öffnen Sie die Halterung des Seitenhandgriffs durch Drehen am Griff.
- 2. Drehen Sie den Seitenhandgriff in die gewünschte Position.
- 3. Fixieren Sie den Seitenhandgriff verdrehsicher durch Drehen am Griff.

#### **6.1.2 Montage Diamantbohrkrone**

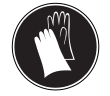

**VORSICHT Ziehen Sie den Netzstecker aus der Steckdose.**

#### **VORSICHT**

**Stellen Sie sicher, dass die Anbohrhilfe sicher in der Bohrkrone positioniert ist.**

#### **VORSICHT**

**Betreiben Sie das Gerät, bei Verwendung der Anbohrhilfe, nicht ohne Untergrundkontakt im Leerlauf.**

#### **HINWEIS**

Die Werkzeugaufnahmen BR, BT, M16, M27 werden mit einem geeigneten Gabelschlüssel betätigt.

Die Werkzeugaufnahme, Adapter und das Werkzeug müssen schmutzfrei sein.

- 1. Öffnen Sie die Werkzeugaufnahme (BI+) durch Drehen in Richtung des Symbols der offenen Klammer.
- 2. Stecken Sie die Diamantbohrkrone von vorne auf die Verzahnung der Werkzeugaufnahme (BI+) am Gerät und drehen Sie diese so lange, bis sie einrastet.
- 3. Schliessen Sie die Werkzeugaufnahme (BI+) durch Drehen in Richtung der geschlossenen Klammern.
- 4. Kontrollieren Sie, durch Ziehen und hin und her bewegen an der Diamantbohrkrone, den festen Sitz der Bohrkrone in der Werkzeugaufnahme.

#### **6.1.3 Montage Staubabsaugung (optional)**

#### **6.1.3.1 Dosensenker** 4

- 1. Schieben Sie die Anbohrhilfe mit der Spitze voraus bis zum Anschlag in das Einsteckende für Dosensenker mit Staubabsaugung.
- 2. Montieren Sie das Einsteckende in der Werkzeugaufnahme entsprechend der Montage Diamantbohrkrone.
- 3. Schieben Sie den Arretierring und die Staubabsaugung in Richtung Gerät zurück.
- 4. Montieren Sie den Dosensenker auf das Einsteckende.
- 5. Schieben Sie die Staubabsaugung in Richtung Werkzeug, bis diese an der Bohrkrone anliegt und fixieren Sie diese Position, indem Sie den Arretierring in Richtung Dosensenker schieben.
- 6. Kontrollieren Sie die freie Drehbarkeit der Staubabsaugung gegen das Gerät.

#### **6.1.3.2 Bohrkrone**

- 1. Montieren Sie das Einsteckende für die Bohrkrone mit Staubabsaugung in der Werkzeugaufnahme entsprechend der Montage Diamantbohrkrone.
- 2. Montieren Sie die Bohrkrone auf das Einsteckende.

#### **6.1.4 Drehzahl wählen** 5

#### **VORSICHT**

**Nicht im Betrieb schalten. Stillstand der Spindel abwarten.**

Wählen Sie die Schalterstellung nach dem verwendeten Bohrdurchmesser. Drehen Sie den Schalter, bei gleichzeitigem Drehen von Hand an der Bohrkrone, in die empfohlene Stellung (Siehe Kapitel Beschreibung).

#### **6.1.5 Demontage Diamantbohrkrone**

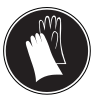

#### **VORSICHT**

Das Werkzeug kann durch den Einsatz oder durch Schärfen heiss werden. Sie können sich die Hände verbrennen. **Benutzen Sie für den Werkzeugwechsel Schutzhandschuhe.**

#### **VORSICHT**

**Ziehen Sie den Netzstecker aus der Steckdose.**

#### **HINWEIS**

Für Werkzeugaufnahmen BR, BT, M27, M16 fixieren Sie die Werkzeugaufnahme und entfernen Sie dann die Bohrkrone mit einem jeweils geeigneten Gabelschlüssel.

1. Öffnen Sie die Werkzeugaufnahme (BI+) durch Drehen in Richtung des Symbols der offenen Klammer.

- 2. Ziehen Sie die Betätigungshülse an der Werkzeugaufnahme in Pfeilrichtung zum Gerät. Dadurch wird die Bohrkrone entriegelt.
- 3. Entfernen Sie die Bohrkrone.

#### **6.2 Vorbereitung zum Nassbohren**

#### **6.2.1 Seitenhandgriff positionieren VORSICHT**

#### **Ziehen Sie den Netzstecker aus der Steckdose.**

- 1. Öffnen Sie die Halterung des Seitenhandgriffs durch Drehen am Griff.
- 2. Drehen Sie den Seitenhandgriff in die gewünschte Position.
- 3. Fixieren Sie den Seitenhandgriff verdrehsicher durch Drehen am Griff.

#### **6.2.2 Wasseranschluss installieren** 6

#### **GEFAHR**

**Arbeiten nach oben im Nassbohrmodus ist streng verboten.**

#### **VORSICHT**

**Kontrollieren Sie regelmässig die Schläuche auf Beschädigungen und stellen Sie sicher, dass der maximal zulässige Wasserleitungsdruck von 6 bar nicht überschritten wird.**

#### **HINWEIS**

Verwenden Sie nur Frischwasser oder Wasser ohne Schmutzpartikel um eine Schädigung der Komponenten zu vermeiden.

#### **HINWEIS**

Als Zubehör kann eine Durchflussanzeige zwischen die Zuleitung des Geräts und die Wasserzuleitung eingebaut werden.

- 1. Schliessen Sie die Wasserregulierung am Gerät.<br>2. Stellen Sie die Verbindung zur Wasserzuführung
- 2. Stellen Sie die Verbindung zur Wasserzuführung her.

#### **6.2.3 Montage Diamantbohrkrone**

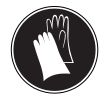

**VORSICHT Ziehen Sie den Netzstecker aus der Steckdose.**

#### **VORSICHT**

**Stellen Sie sicher, dass die Anbohrhilfe sicher in der Bohrkrone positioniert ist.**

#### **VORSICHT**

**Betreiben Sie das Gerät, bei Verwendung der Anbohrhilfe, nicht ohne Untergrundkontakt im Leerlauf.**

#### **HINWEIS**

Die Werkzeugaufnahmen BR, BT, M16, M27 werden mit einem geeigneten Gabelschlüssel betätigt.

Die Werkzeugaufnahme, Adapter und das Werkzeug müssen schmutzfrei sein.<br>1. Öffnen Sie die Werkz

- Öffnen Sie die Werkzeugaufnahme (BI+) durch Drehen in Richtung des Symbols der offenen Klammer.
- 2. Stecken Sie die Diamantbohrkrone von vorne auf die Verzahnung der Werkzeugaufnahme (BI+) am Gerät und drehen Sie diese so lange, bis sie einrastet.
- 3. Schliessen Sie die Werkzeugaufnahme (BI+) durch Drehen in Richtung der geschlossenen Klammern.
- 4. Kontrollieren Sie, durch Ziehen und hin und her bewegen an der Diamantbohrkrone, den festen Sitz der Bohrkrone in der Werkzeugaufnahme.

#### **6.2.4 Drehzahl wählen** 5

#### **VORSICHT**

#### **Nicht im Betrieb schalten. Stillstand der Spindel abwarten.**

Wählen Sie die Schalterstellung nach dem verwendeten Bohrdurchmesser. Drehen Sie den Schalter, bei gleichzeitigem Drehen von Hand an der Bohrkrone, in die empfohlene Stellung (Siehe Kapitel Beschreibung).

#### **6.2.5 Demontage Diamantbohrkrone**

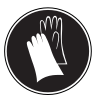

#### **VORSICHT**

Das Werkzeug kann durch den Einsatz oder durch Schärfen heiss werden. Sie können sich die Hände verbrennen. **Benutzen Sie für den Werkzeugwechsel Schutzhandschuhe.**

#### **VORSICHT**

**Ziehen Sie den Netzstecker aus der Steckdose.**

#### **HINWEIS**

Für Werkzeugaufnahmen BR, BT, M27, M16 fixieren Sie die Werkzeugaufnahme und entfernen Sie dann die Bohrkrone mit einem jeweils geeigneten Gabelschlüssel.

- 1. Öffnen Sie die Werkzeugaufnahme (BI+) durch Drehen in Richtung des Symbols der offenen Klammer.
- 2. Ziehen Sie die Betätigungshülse an der Werkzeugaufnahme in Pfeilrichtung zum Gerät. Dadurch wird die Bohrkrone entriegelt.
- 3. Entfernen Sie die Bohrkrone.

#### **7 Bedienung**

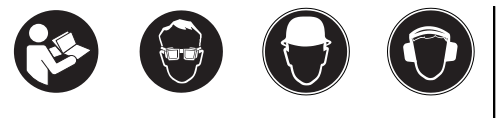

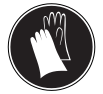

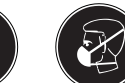

#### **WARNUNG**

**Achten Sie darauf, dass das Netzkabel und Schläuche nicht mit drehenden Teilen in Berührung kommt.**

#### **GEFAHR**

**Achten Sie beim Arbeiten mit geschlitzten Bohrkronen darauf, dass Sie mit den Fingern nicht in die Schlitze kommen.**

#### **VORSICHT**

Das Gerät und der Bohrvorgang erzeugen Schall. **Tragen Sie Gehörschutz.** Zu starker Schall kann das Gehör schädigen.

#### **VORSICHT**

Durch das Bohren können gefährliche Splitter entstehen. Abgesplittertes Material kann Körper und Augen verletzen. **Benutzen Sie einen Augenschutz und einen Schutzhelm.**

#### **WARNUNG**

Das Gerät hat seinen Anwendungen entsprechend ein hohes Drehmoment. **Benutzen Sie den Seitenhandgriff und arbeiten Sie mit dem Gerät immer beidhändig.** Der Anwender muss auf ein plötzlich blockierendes Werkzeug vorbereitet sein.

#### **GEFAHR**

**Der Anwender muss auf ein plötzlich blockierendes Werkzeug vorbereitet sein und mit beiden Füssen einen absolut sicheren Stand haben.**

#### **7.1 Diebstahlschutz TPS (optional)**

#### **HINWEIS**

Das Gerät kann optional mit der Funktion "Diebstahlschutz" ausgerüstet sein. Ist das Gerät mit dieser Funktion ausgerüstet, kann es nur mit dem dazu gehörenden Freischaltschlüssel freigeschaltet und betrieben werden.

#### **7.1.1 Gerät freischalten**

1. Stellen Sie sicher, dass das Gerät mit Netzspannung versorgt ist. Die gelbe Diebstahlschutzlampe blinkt. Das Gerät ist nun bereit für den Empfang des Signals vom Freischaltschlüssel.

2. Bringen Sie den Freischaltschlüssel oder die Schnalle der TPS Uhr direkt auf das Schlosssymbol. Sobald die gelbe Diebstahlschutzlampe erloschen ist, ist das Gerät freigeschaltet.

**HINWEIS** Wird die Stromzufuhr zum Beispiel bei einem Wechsel des Arbeitsplatzes oder Netzausfall unterbrochen, bleibt die Funktionsbereitschaft des Geräts ca. 20 Minuten erhalten. Bei längeren Unterbrechungen muss das Gerät mittels Freischaltschlüssel erneut freigeschaltet werden.

#### **7.1.2 Aktivierung der Diebstahlschutzfunktion für das Gerät**

#### **HINWEIS**

Informationen bezüglich der Aktivierung und Anwendung des Diebstahlschutzes finden Sie in der Bedienungsanleitung "Diebstahlschutz".

#### **7.2 Fehlerstromschutzschalter PRCD einschalten und kontrollieren**

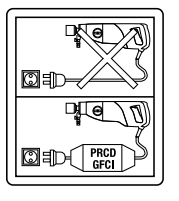

(für GB-Version wird alternativ ein Trenntransformator verwendet)

- 1. Stecken Sie den Netzstecker des Geräts in eine Steckdose mit Erdungsanschluss.
- 2. Drücken Sie die Taste "Reset" am Fehlerstromschutzschalter PRCD.
- Die Anzeige muss erscheinen.
- 3. Drücken Sie die Taste "TEST" am Fehlerstromschutzschalter PRCD.

Die Anzeige muss verschwinden.

4. **WARNUNG Sollte die Anzeige nicht verlöschen, so darf das Gerät nicht weiter betrieben werden.**Lassen Sie Ihr Gerät von qualifiziertem Fachpersonal mit Original‑Ersatzteilen reparieren. Drücken Sie die Taste "Reset" am Fehlerstromschutzschalter PRCD. Die Anzeige muss erscheinen.

#### **7.3 Trockenbohren mit Staubabsaugung**

#### **VORSICHT**

**Führen Sie beim Arbeiten den Saugschlauch immer nach hinten vom Gerät weg, so dass er nicht mit der Bohrkrone in Kontakt kommen kann.**

#### **VORSICHT**

**Zur Entsorgung des aufgesaugten Materials lesen Sie bitte die Bedienungsanleitung der Staubsauger.**

#### **HINWEIS**

Verwenden Sie zur Vermeidung elektrostatischer Effekte einen antistatischen Staubsauger.

#### **7.3.1 Staubsauger mit Netzsteckdose für Elektrowerkzeuge** 7

#### **VORSICHT**

**Benutzen Sie beim Arbeiten mit Staubabsaugung keine geschlitzten Bohrkronen.**

#### **HINWEIS**

Die optionalen Tätigkeiten sind bei Verwendung der zweiteiligen Anbohrhilfe auszuführen.

- 1. Stellen Sie den Seitenhandgriff in die gewünschte Position ein und fixieren ihn.
- 2. Montieren Sie die Anbohrhilfe (optional).
- 3. Stecken Sie den Netzstecker des Gerätes in die Steckdose des Staubsaugers.
- 4. Stecken Sie den Netzstecker des Staubsaugers in die Steckdose und drücken Sie den Anschalter "Reset" des PRCD.
- 5. Positionieren Sie das Gerät auf Bohrmitte.<br>6. Drücken Sie den Ein- / Ausschalter des Ele
- 6. Drücken Sie den Ein‑ / Ausschalter des Elektrowerkzeugs.

**HINWEIS** Der Staubsauger startet zeitverzögert nach dem Elektrowerkzeug. Nach dem Ausschalten des Elektrowerkzeugs schaltet der Staubsauger zeitverzögert aus.

- 7. Drücken Sie bei Bohrbeginn, bis sich die Bohrkrone zentriert hat, nur leicht und verstärken Sie erst anschliessend den Druck. Machen Sie einen 3-5 mm tiefen Führungsschnitt (optional).
- 8. Halten Sie das Gerät durch Loslassen des Ein‑ / Ausschalter an und warten Sie bis die Bohrkrone vollständig zum stehen gekommen ist (optional).
- 9. Entfernen Sie die Anbohrhilfe aus der Bohrkrone (optional).
- 10. Positionieren Sie die Bohrkrone im Führungsschnitt, drücken Sie den Ein‑ / Ausschalter und setzen Sie das Bohren fort (optional).

#### **7.3.2 Staubsauger ohne Netzsteckdose für Elektrowerkzeuge**

#### **VORSICHT**

**Benutzen Sie beim Arbeiten mit Staubabsaugung keine geschlitzten Bohrkronen.**

#### **HINWEIS**

Die optionalen Tätigkeiten sind bei Verwendung der zweiteiligen Anbohrhilfe auszuführen.

- 1. Stellen Sie den Seitenhandgriff in die gewünschte Postion ein und fixieren ihn.
- 2. Montieren Sie die Anbohrhilfe (optional).
- 3. Stecken Sie den Netzstecker des Staubsaugers in die Steckdose und stellen Sie den Staubsauger an.
- 4. Stecken Sie den Netzstecker des Gerätes in die Steckdose und drücken Sie den Anschalter "Reset" des PRCD.
- 5. Drücken Sie den Ein‑ / Ausschalter des Elektrowerkzeugs.
- 6. Drücken Sie bei Bohrbeginn, bis sich die Bohrkrone zentriert hat, nur leicht und verstärken Sie erst anschliessend den Druck. Machen Sie einen 3-5 mm tiefen Führungsschnitt (optional).
- 7. Halten Sie das Gerät durch Loslassen des Ein‑ / Ausschalter an und warten Sie bis die Bohrkrone vollständig zum stehen gekommen ist (optional).
- 8. Entfernen Sie die Anbohrhilfe aus der Bohrkrone (optional).
- 9. Positionieren Sie die Bohrkrone im Führungsschnitt, drücken Sie den Ein‑ / Ausschalter und setzen Sie das Bohren fort (optional).
- 10. Lassen Sie den Staubsauger noch ein paar Sekunden länger laufen als das Gerät bevor Sie ihn ausschalten, um noch das restliche Material abzusaugen.

#### **7.4 Trockenbohren ohne Staubabsaugung**

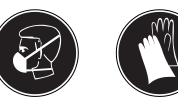

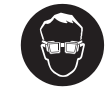

#### **HINWEIS**

Nutzen Sie geschlitzte Bohrkronen, wenn Sie ohne Staubabsaugung bohren.

#### **HINWEIS**

Entfernen Sie die Staubabsaugung oder fixieren Sie diese gegen Rotieren.

#### **HINWEIS**

Die optionalen Tätigkeiten sind bei Verwendung der zweiteiligen Anbohrhilfe auszuführen.

#### **VORSICHT**

**Ziehen Sie den Netzstecker aus der Steckdose, wenn Sie den Bohrkern entfernen.**

#### **GEFAHR**

**Tragen Sie einen leichten Atemschutz.**

#### **HINWEIS**

Der Staub wird in alle Richtungen abgegeben. Bohren, besonders Überkopfbohren, ist ohne Staubabsaugung sehr unangenehm und die Leistung nicht optimal. Überkopfbohren ohne Staubabsaugung wird daher nicht empfohlen. Es ist immer empfehlenswert die Staubabsaugung mit einem geeigneten Staubsauger zum Trockenbohren zu nutzen.

- 1. Stellen Sie den Seitenhandgriff in die gewünschte Postion ein und fixieren ihn.
- 2. Montieren Sie die Anbohrhilfe (optional).<br>3. Stecken Sie den Netzstecker in die Stec
- 3. Stecken Sie den Netzstecker in die Steckdose und drücken Sie den Anschalter "Reset" des PRCD.
- 4. Positionieren Sie das Gerät auf Bohrmitte.<br>5. Drücken Sie den Ein- / Ausschalter des Ele
- 5. Drücken Sie den Ein‑ / Ausschalter des Elektrowerkzeugs.
- 6. Drücken Sie bei Bohrbeginn, bis sich die Bohrkrone zentriert hat, nur leicht und verstärken Sie erst anschliessend den Druck. Machen Sie einen 3-5 mm tiefen Führungsschnitt (optional).
- 7. Halten Sie das Gerät durch Loslassen des Ein‑ / Ausschalter an und warten Sie bis die Bohrkrone vollständig zum stehen gekommen ist (optional).
- 8. Entfernen Sie die Anbohrhilfe aus der Bohrkrone (optional).
- 9. Positionieren Sie die Bohrkrone im Führungsschnitt, drücken Sie den Ein‑ / Ausschalter und setzen Sie das Bohren fort (optional).

#### **7.5 Nassbohren**

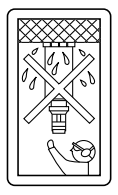

#### **WARNUNG**

**Das Wasser darf nicht über Motor und Abdeckung laufen.**

#### **WARNUNG**

Das Wasser läuft unkontrolliert ab. **Kein Bohren nach oben zulässig!**

#### **HINWEIS**

Die optionalen Tätigkeiten sind bei Verwendung der zweiteiligen Anbohrhilfe auszuführen.

- 1. Stellen Sie den Seitenhandgriff in die gewünschte Position ein und fixieren ihn.
- 2. Montieren Sie die Anbohrhilfe (optional).
- 3. Stecken Sie den Netzstecker in die Steckdose und drücken Sie den Anschalter "Reset" des PRCD.
- 4. Positionieren Sie das Gerät auf Bohrmitte.<br>5. Öffnen Sie Jangsam die Wasserregulierung
- 5. Öffnen Sie langsam die Wasserregulierung bis die gewünschte Wassermenge fliesst.
- 6. Drücken Sie den Ein-/Ausschalter am Gerät.<br>7. Drücken Sie bei Bohrbeginn, bis sich die Bol
- 7. Drücken Sie bei Bohrbeginn, bis sich die Bohrkrone zentriert hat, nur leicht und verstärken Sie erst anschliessend den Druck. Machen Sie einen 3-5 mm tiefen Führungsschnitt (optional).
- 8. Halten Sie das Gerät durch Loslassen des Ein‑ / Ausschalter an und warten Sie bis die Bohrkrone vollständig zum stehen gekommen ist (optional).
- 9. Entfernen Sie die Anbohrhilfe aus der Bohrkrone (optional).
- 10. Positionieren Sie die Bohrkrone im Führungsschnitt, drücken Sie den Ein‑ / Ausschalter und setzen Sie das Bohren fort (optional).

#### **7.6 Ausschalten**

#### **VORSICHT**

**Benutzen Sie Schutzhandschuhe für den Werkzeugwechsel, da das Werkzeug durch den Einsatz heiss wird.**

#### **VORSICHT**

Die Bohrkrone ist mit Staub oder Wasser und Bohrmaterial gefüllt. **Stellen Sie sicher, dass Sie einen festen Stand haben für das zusätzliche Gewicht des Bohrmaterials.**

- 1. Ziehen Sie die Diamantbohrkrone aus dem Bohrloch.
- 2. Schalten Sie das Gerät aus.
- 3. Schliessen Sie die Wasserregulierung falls vorhanden.

#### **7.7 Arbeitsschritte beim Verklemmen der Bohrkrone**

Im Falle einer Verklemmung der Bohrkrone löst die Rutschkupplung aus, bis der Anwender das Gerät ausschaltet. Die Bohrkrone kann durch die folgenden Tätigkeiten gelöst werden:

#### **7.7.1 Lösen der Bohrkrone mit Gabelschlüssel**

- 1. Ziehen Sie den Netzstecker aus der Steckdose.<br>2. Fassen Sie die Bohrkrone nahe am Einstecke
- 2. Fassen Sie die Bohrkrone nahe am Einsteckende mit einem geeigneten Gabelschlüssel und lösen Sie die Bohrkrone durch Drehen.
- 3. Stecken Sie den Netzstecker des Gerätes in die Steckdose.
- 4. Setzen Sie den Bohrprozess fort.

#### **7.7.2 Lösen der Bohrkrone mit Handrad (ständergeführtes Bohren)**

- 1. Ziehen Sie den Netzstecker aus der Steckdose.<br>2. Lösen Sie die Bohrkrone mit dem Handrad aus
- 2. Lösen Sie die Bohrkrone mit dem Handrad aus dem Untergrund.
- 3. Stecken Sie den Netzstecker des Gerätes in die Steckdose.
- 4. Setzen Sie den Bohrprozess fort.

#### **7.8 Demontage**

#### **VORSICHT**

#### **Ziehen Sie den Netzstecker aus der Steckdose.**

- 1. Zum Entfernen der Bohrkrone siehe Kapitel "Demontage Diamantbohrkrone".
- 2. Entfernen Sie, soweit notwendig, den Bohrkern.

#### **7.9 Transport und Lagerung**

Öffnen Sie vor Lagerung des Geräts die Wasserregulierung.

#### **VORSICHT**

**Achten Sie bei Temperaturen unter dem Gefrierpunkt darauf, dass im Gerät kein Wasser verbleibt.**

### **8 Pflege und Instandhaltung**

#### **VORSICHT**

de

**Ziehen Sie den Netzstecker aus der Steckdose.**

#### **8.1 Pflege der Werkzeuge und Metallteile**

Entfernen Sie fest anhaftenden Schmutz und schützen Sie die Oberfläche Ihrer Werkzeuge und der Werkzeugaufnahme vor Korrosion durch gelegentliches Abreiben mit einem ölgetränkten Putzlappen.

Halten Sie das Einsteckende immer sauber und leicht eingefettet.

#### **8.2 Pflege des Geräts**

#### **VORSICHT**

**Halten Sie das Gerät, insbesondere die Griffflächen trocken, sauber und frei von Öl und Fett. Verwenden Sie keine silikonhaltigen Pflegemittel.**

Die äussere Gehäuseschale des Geräts ist aus einem schlagfesten Kunststoff gefertigt.

Betreiben Sie das Gerät nie mit verstopften Lüftungsschlitzen! Reinigen Sie die Lüftungsschlitze vorsichtig mit einer trockenen Bürste. Verhindern Sie das Eindringen von Fremdkörpern in das Innere des Geräts. Reinigen Sie die Geräteaussenseite regelmässig mit einem leicht angefeuchteten Putzlappen. Verwenden Sie kein Sprühgerät, Dampfstrahlgerät oder fliessendes Wasser zur Reinigung! Die elektrische Sicherheit des Geräts kann dadurch gefährdet werden.

#### **8.3 Instandhaltung**

#### **WARNUNG**

**Reparaturen an elektrischen Teilen dürfen nur durch eine Elektrofachkraft ausgeführt werden.**

Prüfen Sie regelmässig alle aussenliegenden Teile des Geräts auf Beschädigungen und alle Bedienungselemente auf einwandfreie Funktion. Betreiben Sie das Gerät nicht, wenn Teile beschädigt sind, oder Bedienelemente nicht einwandfrei funktionieren. Lassen Sie das Gerät vom Hilti Service reparieren.

#### **8.4 Kohlebürsten austauschen** 8

#### **HINWEIS**

Die Signallampe mit dem Gabelschlüsselsymbol leuchtet, wenn die Kohlebürsten ausgetauscht werden müssen.

#### **GEFAHR**

**Das Gerät darf nur von autorisiertem, eingewiesenem Personal gewartet und instand gehalten werden! Dieses Personal muss speziell über die möglichen Gefahren unterrichtet sein.** Bei Nichtbeachten der folgenden Hinweise besteht die Möglichkeit des Kontakts mit gefährlicher elektrischer Spannung.

- 1. Trennen Sie das Gerät vom Netz.
- 2. Öffnen Sie die Kohlebürstenabdeckungen links und rechts am Motor.
- 3. Achten Sie darauf wie die Kohlebürsten eingebaut sind. Nehmen Sie die verbrauchten Kohlebürsten aus dem Gerät.
- 4. Setzen Sie die neuen Kohlebürsten wieder genau so ein, wie die alten Kohlebürsten vorher eingebaut waren (Ersatzteilnummer: 100‑127 V: 39577; 220‑240 V: 39576).

**HINWEIS** Achten Sie beim Einsetzen darauf, dass Sie die Isolierung der Meldelitze nicht beschädigen.

5. Verschrauben Sie die Kohlebürstenabdeckungen links und rechts am Motor. **HINWEIS** Die Signallampe erlischt nach dem Austausch der Kohlebürsten.

#### **8.5 Kontrolle nach Pflege- und Instandhaltungsarbeiten**

Nach Pflege- und Instandhaltungsarbeiten ist zu prüfen, ob alle Schutzeinrichtungen angebracht sind und fehlerfrei funktionieren.

#### **9 Fehlersuche**

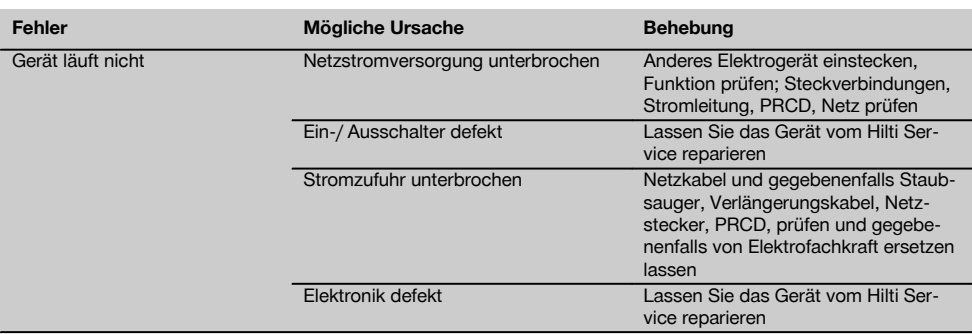

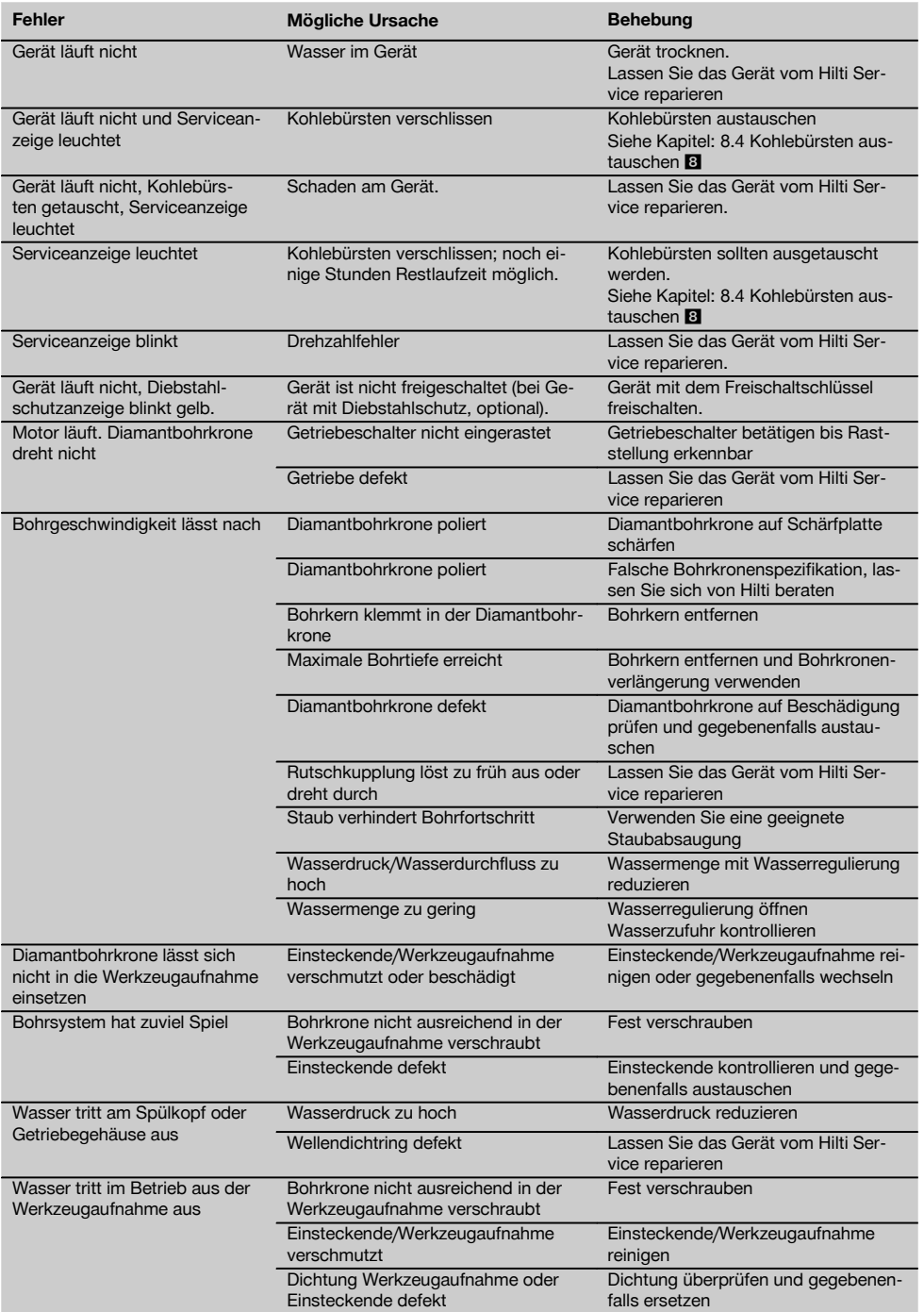

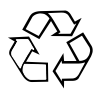

Hilti-Geräte sind zu einem hohen Anteil aus wiederverwertbaren Materialien hergestellt. Voraussetzung für eine Wiederverwertung ist eine sachgemässe Stofftrennung. In vielen Ländern ist Hilti bereits eingerichtet, Ihr Altgerät zur Verwertung zurückzunehmen. Fragen Sie den Hilti Kundenservice oder Ihren Verkaufsberater.

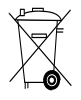

#### Nur für EU Länder

Werfen Sie Elektrowerkzeuge nicht in den Hausmüll!

Gemäss Europäischer Richtlinie über Elektro- und Elektronik-Altgeräte und Umsetzung in nationales Recht müssen verbrauchte Elektrowerkzeuge getrennt gesammelt und einer umweltgerechten Wiederverwertung zugeführt werden.

#### **Empfohlene Vorbehandlung bei Entsorgung Bohrschlamm HINWEIS**

Unter Umwelt‑ und Gesundheitsgesichtspunkten kann das Entsorgen von Bohrstaub problematisch sein. Erkundigen Sie sich bei den lokalen Behörden über die bestehenden Vorschriften.

#### **Empfohlene Vorbehandlung bei Entsorgung Bohrschlamm HINWEIS**

Unter Umweltgesichtspunkten ist das Einleiten von Bohrschlamm in Gewässer oder in die Kanalisation ohne geeignete Vorbehandlung problematisch. Erkundigen Sie sich bei den lokalen Behörden über die bestehenden Vorschriften.

- 1. Sammeln Sie den Bohrschlamm (z.B. mittels Nasssauger)<br>2. Jassen Sie den Bohrschlamm absetzen und entsorgen S
- 2. Lassen Sie den Bohrschlamm absetzen und entsorgen Sie den festen Bestandteil auf einer Bauschuttdeponie. (Flockungsmittel können den Abscheideprozess beschleunigen)
- 3. Bevor Sie das verbleibende Wasser (basisch, ph Wert > 7) in die Kanalisation einleiten, neutralisieren Sie dieses durch beimengen von saurem Neutralisationsmittel oder durch verdünnen mit viel Wasser.

#### **11 Herstellergewährleistung Geräte**

Hilti gewährleistet, dass das gelieferte Gerät frei von Material- und Fertigungsfehler ist. Diese Gewährleistung gilt unter der Voraussetzung, dass das Gerät in Übereinstimmung mit der Hilti Bedienungsanleitung richtig eingesetzt und gehandhabt, gepflegt und gereinigt wird, und dass die technische Einheit gewahrt wird, d.h. dass nur Original Hilti Verbrauchsmaterial, Zubehör und Ersatzteile mit dem Gerät verwendet werden.

Diese Gewährleistung umfasst die kostenlose Reparatur oder den kostenlosen Ersatz der defekten Teile während der gesamten Lebensdauer des Gerätes. Teile, die dem normalen Verschleiss unterliegen, fallen nicht unter diese Gewährleistung.

**Weitergehende Ansprüche sind ausgeschlossen, soweit nicht zwingende nationale Vorschriften entge-** **genstehen. Insbesondere haftet Hilti nicht für unmittelbare oder mittelbare Mangel- oder Mangelfolgeschäden, Verluste oder Kosten im Zusammenhang mit der Verwendung oder wegen der Unmöglichkeit der Verwendung des Gerätes für irgendeinen Zweck. Stillschweigende Zusicherungen für Verwendung oder Eignung für einen bestimmten Zweck werden ausdrücklich ausgeschlossen.**

Für Reparatur oder Ersatz sind Gerät oder betroffene Teile unverzüglich nach Feststellung des Mangels an die zuständige Hilti Marktorganisation zu senden.

Die vorliegende Gewährleistung umfasst sämtliche Gewährleistungsverpflichtungen seitens Hilti und ersetzt alle früheren oder gleichzeitigen Erklärungen, schriftlichen oder mündlichen Verabredungen betreffend Gewährleistung.

de

# **12 EG-Konformitätserklärung (Original)**

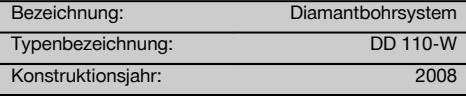

Wir erklären in alleiniger Verantwortung, dass dieses Produkt mit den folgenden Richtlinien und Normen übereinstimmt: 2006/42/EG, 2004/108/EG, 2011/65/EU, EN 60745‑1, EN 60745‑2‑1, EN ISO 12100.

**Hilti Aktiengesellschaft, Feldkircherstrasse 100, FL‑9494 Schaan**

**Paolo Luccini Johannes Wilfried Huber** Head of BA Quality and Process Management Business Area Electric Tools & Accessories<br>01/2012 01/2012 01/2012

Senior Vice President

Business Unit Diamond

#### **Technische Dokumentation bei:**

Hilti Entwicklungsgesellschaft mbH Zulassung Elektrowerkzeuge Hiltistrasse 6 86916 Kaufering Deutschland

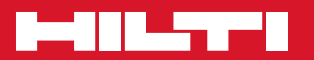

# Hilti Corporation

LI-9494 Schaan Tel.: +423 / 234 21 11 F a x:+ 4 2 3 / 2 34 2 9 6 5 www.hilti.<mark>c</mark>om

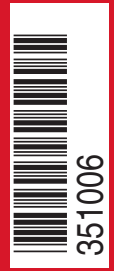

Hilti = registered trademark of Hilti Corp., Schaan W 3543 | 1112 | 00-Pos. 1 | 1 Printed in Liechtenstein © 2012 Right of technical and programme changes reserved S.E. & O.

3 5 1 0 0 6 / A 2

Printed: 07.07.2013 | Doc-Nr: PUB / 5127550 / 000 / 00